# **Ez Backup Quickbooks Pro 629**

**Johnny Long**

 **QuickBooks Pro 2021** Albert Chipman,2021-07-28 QuickBooks Pro is the easiest way to get started in accounting. This book will guide you through the instructions for setting up your company. QuickBooks Desktop provides a free, unlimited accounting software with the features needed for small businesses and self-employed entrepreneurs. It's designed to help you run your own business. Through this Guidebook, you'll start using QuickBooks within a few minutes, as it is intuitive, easy to use and learn. You can use multiple bank accounts in one customer record, get help when you need it. Create a company, employees, purchase orders, vendors, etc. This book teaches you how to create sales orders and invoices, sales tax and returns, create estimates, and track all your payroll transactions. Getting started with this book provides you with tutorials such as: What you never knew about QuickBooks Pro Why choose QuickBooks for your business Who should use QuickBooks? Difference between QuickBooks Pro and QuickBooks Online QuickBooks Pro features Pros and cons of QuickBooks Pro Getting Your license and product number Downloading and Installing QuickBooks Pro How to setup company file How to add business partners How to remove business partners How to make icons bigger How to add products and services Setting up Bank Feeds Getting acquainted with the home page Managing the customer center Setting customer as a Company Managing the supplier center How to make a purchase order How to make sales order Managing the employee center How to create new employees How to enter employees How to enter opening balance Entering vendor's payables Entering vendor's bill Setting up Sales Tax Setting up sales tax on individual transaction How to add sales tax to Payees Customizing Templates Creating sales receipt Managing sales receipt Entering and paying bills in QuickBooks pro Payroll options in QuickBooks pro Editing Payroll reports Categorizing Payroll payments How to turn on manual Payroll How to enter data from bank statement Entering Deposits from bank statement How to enter cash outflows And many more.. Learn how to run payroll, track sales, and much more with this easyto-follow guidebook now. So what are you waiting for? Scroll up and Click the Orange - BUY NOW WITH 1-CLICK BUTTON- on the top right corner and Download Now!!! You won't regret you did See you inside!!!

 **QuickBooks 2013 In Depth** Laura Madeira,2013-02-21 Do more in less time! Whether you're an entrepreneur, accountant, or bookkeeper, this comprehensive guide will help you get the most out of QuickBooks 2013: more productivity, more business knowledge, and more value! Drawing on her unsurpassed QuickBooks consulting and accounting experience, Laura Madeira delivers step-by-step guides and practical checklists for taking total control over business finances and improving everything from planning to reporting and payroll to invoicing. • Create a new QuickBooks file; convert from other software; and set up users, permissions, and preferences • New! Learn how to use tools specific to your version of QuickBooks, including QuickBooks Enterprise Solutions • Understand QuickBooks lists from the chart of accounts, items, classes, and more • Set up and manage inventory, vendors, customers, and payroll • Track product or service sales and manage the profitability of your company • Efficiently download bank and credit card transactions • Master all the essentials of financial reporting; customize and memorize reports • Review the accuracy of your data, with step-by-step instructions accompanied by checklists • Share QuickBooks data with your accountant or client at tax time • Use QuickBooks 2013's tools for managing loans, planning and preparing for year-end, and syncing with Outlook contacts • Efficiently review and correct client data errors, from misclassified transactions to incorrect beginning balances • Prepare customized reports and documents using MS Excel and Word integration • Master powerful shortcuts for working more efficiently and saving precious time • Learn how to reliably back up your data, troubleshoot database errors, and manage QuickBooks data integrity All In Depth books offer • Comprehensive coverage with

detailed solutions • Troubleshooting help for tough problems you can't fix on your own • Outstanding authors recognized worldwide for their expertise and teaching style Learning, reference, problem-solving...the only QuickBooks 2013 book you need!

 **QuickBooks Pro 2004 with Update '05** Janet Horne,2005-07 For Computerized Accounting courses using QuickBooks Pro 2004 QuickBooks Pro 2004 with 2005 Update demonstrates the many transactions that effect the accounting cycle with a true hands-on learning approach. Students explore and use the many features of QuickBooks Pro 2004 (with the latest 2005 updates) for service and merchandising businesses. Students are also then given the opportunity to use QuickBooks Pro in a company they create.

 Computerized Accounting with QuickBooks Pro 2000 Janet Horne,2001 Drawing from the liberal arts and natural sciences and emphasizing psychology's historical dimensions, this gold-standard text shows students how and why psychology is relevant in their lives and to the other disciplines they are studying.The Seventh Edition introduces a new four-part structure that highlights the central issues that motivate psychological research and previews them through thought-provoking introductory essays. Throughout, the part reorganization is reinforced by carefully refined questions and themes, providing a coherent and exciting view of psychology today.

#### Macworld ,1996-09

 (Circular E), Employer's Tax Guide - Publication 15 (For Use in 2021) Internal Revenue Service,2021-03-04 Employer's Tax Guide (Circular E) - The Families First Coronavirus Response Act (FFCRA), enacted on March 18, 2020, and amended by the COVID-related Tax Relief Act of 2020, provides certain employers with tax credits that reimburse them for the cost of providing paid sick and family leave wages to their employees for leave related to COVID‐19. Qualified sick and family leave wages and the related credits for qualified sick and family leave wages are only reported on employment tax returns with respect to wages paid for leave taken in quarters beginning after March 31, 2020, and before April 1, 2021, unless extended by future legislation. If you paid qualified sick and family leave wages in 2021 for 2020 leave, you will claim the credit on your 2021 employment tax return. Under the FFCRA, certain employers with fewer than 500 employees provide paid sick and fam-ily leave to employees unable to work or telework. The FFCRA required such employers to provide leave to such employees after March 31, 2020, and before January 1, 2021. Publication 15 (For use in 2021)

 Business Processes and Information Technology Ulric J. Gelinas,Steve G. Sutton,Jane Federowitz,2010-08 Business Processes and Information Technology prepares students to effectively use, manage, and participate in the development of information technology applications in support of common business processes. The text focuses on the interconnections among an organization's management, business processes, information systems, and information technology. An emphasis is given throughout the text to the governance, control, and security of business processes and information systems, especially underlying financial information systems. After studying this text, a student will walk away with an understanding of the foundation tools and knowledge required for the analysis, design, and control of IT-driven business processes using current and emergent technologies.

#### PC Magazine ,2008

 Clinical Laboratory Management Timothy C. Allen,Vickie S. Baselski,Deirdre L. Church,Donald S. Karcher,Michael R. Lewis,Andrea J. Linscott,Melinda D. Poulter,Gary W. Procop,Alice S. Weissfeld,Donna M. Wolk,2024-03-25 Clinical Laboratory Management Apply the principles of management in a clinical setting with this vital guide Clinical Laboratory Management, Third Edition, edited by an esteemed team of professionals under the guidance of editor-in-chief Lynne S. Garcia, is a comprehensive and essential reference for managing the complexities of the modern clinical laboratory. This newly updated and reorganized edition addresses the fast-changing

landscape of laboratory management, presenting both foundational insights and innovative strategies. Topics covered include: an introduction to the basics of clinical laboratory management, the regulatory landscape, and evolving practices in the modern healthcare environment the essence of managerial leadership, with insights into employee needs and motivation, effective communication, and personnel management, including the lack of qualified position applicants, burnout, and more financial management, budgeting, and strategic planning, including outreach up-to-date resources for laboratory coding, reimbursement, and compliance, reflecting current requirements, standards, and challenges benchmarking methods to define and measure success the importance of test utilization and clinical relevance future trends in pathology and laboratory science, including developments in test systems, human resources and workforce development, and future directions in laboratory instrumentation and information technology an entirely new section devoted to pandemic planning, collaboration, and response, lessons learned from COVID-19, and a look towards the future of laboratory preparedness This indispensable edition of Clinical Laboratory Management not only meets the needs of today's clinical laboratories but anticipates the future, making it a must-have resource for laboratory professionals, managers, and students. Get your copy today, and equip yourself with the tools, strategies, and insights to excel in the complex and ever-changing world of the clinical laboratory.

#### PC/Computing ,1993-07

 **Google Hacking for Penetration Testers** Johnny Long,2004-12-17 Google, the most popular search engine worldwide, provides web surfers with an easy-to-use guide to the Internet, with web and image searches, language translation, and a range of features that make web navigation simple enough for even the novice user. What many users don't realize is that the deceptively simple components that make Google so easy to use are the same features that generously unlock security flaws for the malicious hacker. Vulnerabilities in website security can be discovered through Google hacking, techniques applied to the search engine by computer criminals, identity thieves, and even terrorists to uncover secure information. This book beats Google hackers to the punch, equipping web administrators with penetration testing applications to ensure their site is invulnerable to a hacker's search. Penetration Testing with Google Hacks explores the explosive growth of a technique known as Google Hacking. When the modern security landscape includes such heady topics as blind SQL injection and integer overflows, it's refreshing to see such a deceptively simple tool bent to achieve such amazing results; this is hacking in the purest sense of the word. Readers will learn how to torque Google to detect SQL injection points and login portals, execute port scans and CGI scans, fingerprint web servers, locate incredible information caches such as firewall and IDS logs, password databases, SQL dumps and much more - all without sending a single packet to the target! Borrowing the techniques pioneered by malicious Google hackers, this talk aims to show security practitioners how to properly protect clients from this often overlooked and dangerous form of information leakage. \*First book about Google targeting IT professionals and security leaks through web browsing. \*Author Johnny Long, the authority on Google hacking, will be speaking about Google Hacking at the Black Hat 2004 Briefing. His presentation on penetrating security flaws with Google is expected to create a lot of buzz and exposure for the topic. \*Johnny Long's Web site hosts the largest repository of Google security exposures and is the most popular destination for security professionals who want to learn about the dark side of Google.

 **Microsoft Access Small Business Solutions** Teresa Hennig,Truitt L. Bradly,Larry Linson,Leigh Purvis,Brent Spaulding,2010-02-18 Database models developed by a team of leading Microsoft Access MVPs that provide ready-to-use solutions for sales, marketing, customer management and other key business activities for most small businesses. As the most popular relational database in the

world, Microsoft Access is widely used by small business owners. This book responds to the growing need for resources that help business managers and end users design and build effective Access database solutions for specific business functions. Coverage includes: Elements of a Microsoft Access Database Relational Data Model Dealing with Customers and Customer Data Customer Relationship Management Database Solutions Marketing Database Solutions Sales Database Solutions Producing and Tracking the Goods & Services Production and Manufacturing Database Solutions Inventory Management Database Solutions Services Database Solutions Tracking and Analyzing Financial Data 1 Accounting Systems: Requirements and Design Database Solutions Accounting: Budgeting, Analysis, and Reporting Database Solutions Managing Memberships Implementing the Models SQL Server and Other External Data Sources With this valuable guide and CD-ROM, you'll be on your way to implementing database solutions in no time

 **eBay For Dummies** Marsha Collier,2004 eBay is the world's #1 online shopping destination and can be a bit intimidating for firsttime users. Thankfully, though, the latest edition of eBay For Dummies addresses all the issues a first-time or inexperienced eBay user will confront. Readers will be up to date in no time on the latest changes in the eBay interface, fee structure, and methods for buying and selling. Readers will quickly be on the path that makes bidding, buying, and selling the fun it should be! A Reference for the Rest of Us! Author Marsha Collier is a recognized eBay expert, thanks to her bestselling books, appearances as an instructor at eBay University events, and appearances on NBC's Today Show, ABC's The View, and numerous print and radio interviews Topics include: getting a user name, making first bids, completing transactions, selling items, and what to do if anything goes wrong An ideal resource for everyone from corporate customers to mom & pop retailers, as well as individuals who are cleaning out their closets and garages

 **Starting an eBay Business For Canadians For Dummies** Marsha Collier,Bill Summers,2009-08-26 Turn your hobby into a successful career Starting an eBay Business For Canadians For Dummies covers the essentials an eBay user or budding entrepreneur needs to start a moneymaking venture by trading on eBay. Readers will discover not only the essentials of maximizing profits on eBay, but also how to run a smart eBay-based business. Topics include: Setting up basic auctions Building a store Choosing what to sell Setting good prices Stocking your storeroom Dealing with sales taxes Shipping domestically and internationally Canadians selling on eBay deal with many unique concerns which will be addressed in this adapted best-seller.

 QuickBooks 2012 In Depth Laura Madeira,2012-08-10 Do more in less time! Whether you're an entrepreneur, accountant, or bookkeeper, this comprehensive guide will help you get the most out of QuickBooks 2012: more productivity, more business knowledge, and more value! Drawing on her unsurpassed QuickBooks consulting experience, Laura Madeira delivers step-by-step guides and practical checklists for taking total control over business finances, and improving everything from planning to reporting, payroll to invoicing! • Create new files; convert from other software; and set up users, permissions, and preferences • Master all the essentials of financial reporting • Understand QuickBooks lists: from the chart of accounts, items, classes and more • Set up and manage inventory, vendors, customers, and payroll • Track customer leads • Work with bank and credit card accounts • Create repeatable reports • Review the accuracy of your data, step by step • Share QuickBooks data with accountants • Reliably back up data • Troubleshoot database errors and monitor QuickBooks databases • Use QuickBooks 2012's tools for managing loans, planning, preparing for yearend, and syncing with Outlook • Efficiently review and correct client data errors, from misclassified transactions to incorrect beginning balances • Prepare customized financials using MS Excel and Word integration • Master powerful shortcuts for working more efficiently and saving precious time All In Depth books offer • Comprehensive coverage with detailed solutions • Troubleshooting help for tough

problems you can't fix on your own • Outstanding authors recognized worldwide for their expertise and teaching style Learning, reference, problem-solving...the only QuickBooks 2012 book you need!

 Networking All-in-One Desk Reference For Dummies Doug Lowe,2004-01-20 An essential one-stop resource-nine convenient minibooks in a single 840page volume-for network administrators everywhere This value-priced package includes sections on networking basics, building a network, network administration, TCP/IP and the Internet, wireless and home networking, Windows 2000 and 2003 servers, NetWare 6, Linux networking, and Mac OS X networking Written by the author of the perennial bestseller Networking For Dummies (0-7645-1677-9), this massive reference covers all the topics that administrators routinely handle Provides key information, explanations, and procedures for configuration, Internet connectivity, security, and wireless options on today's most popular networking platforms

 **Networking All-in-One For Dummies** Doug Lowe,2021-04-06 Your ultimate one-stop networking reference Designed to replace that groaning shelf-load of dull networking books you'd otherwise have to buy and house, Networking All-in-One For Dummies covers all the basic and not-so-basic information you need to get a network up and running. It also helps you keep it running as it grows more complicated, develops bugs, and encounters all the fun sorts of trouble you expect from a complex system. Ideal both as a starter for newbie administrators and as a handy quick reference for pros, this book is built for speed, allowing you to get past all the basics—like installing and configuring hardware and software, planning your network design, and managing cloud services—so you can get on with what your network is actually intended to do. In a friendly, jargon-free style, Doug Lowe—an experienced IT Director and prolific tech author—covers the essential, up-to-date information for networking in systems such as Linux and Windows 10 and clues you in on best practices for security, mobile, and more. Each of the nine minibooks demystifies the basics of one key area of network management. Plan and administrate your network Implement virtualization Get your head around networking in the Cloud Lock down your security protocols The best thing about this book? You don't have to read it all at once to get things done; once you've solved the specific issue at hand, you can put it down again and get on with your life. And the next time you need it, it'll have you covered.

 **QuickBooks 2014** Bonnie Biafore,2013 Explains how to use QuickBooks to set-up and manage bookkeeping systems, track invoices, pay bills, manage payroll, generate reports, and determine job costs.

**Arkfeld on Electronic Discovery and Evidence** Michael R. Arkfeld,

 **Start Your Own Lawn Care or Landscaping Business** Eileen Figure Sandlin,Entrepreneur Press,2007-03-27 Rake in the Green Successful landscapers and lawn care professionals reveal their secrets to success in this \$20 billion industry. With all the homes, business parks, apartment complexes, shopping malls and hospitals that need landscaping, you can tailor your services and create your dream job. Your business can range from the simple-mowing and edging lawns, raking leaves and clipping hedges-to applying chemicals and fertilizer, trimming and shaping trees, designing landscapes and more. Learn everything you need to know, including: How to find customers What equipment you'll need How to hire and manage employees Record keeping and accounting Where to find working capital How to calculate job estimates And more If you love working outdoors, you owe it to yourself to buy this step-by-step guide and start building your own successful lawn care or landscaping business.

As recognized, adventure as competently as experience roughly lesson, amusement, as without difficulty as concurrence can be gotten by just checking out a books **Ez Backup Quickbooks Pro 629** plus it is not directly done, you could believe even more something like this life, with reference to the world.

We offer you this proper as skillfully as easy quirk to get those all. We meet the expense of Ez Backup Quickbooks Pro 629 and numerous books collections from fictions to scientific research in any way. accompanied by them is this Ez Backup Quickbooks Pro 629 that can be your partner.

# **Table of Contents Ez Backup Quickbooks Pro 629**

- 1. Understanding the eBook Ez Backup Quickbooks Pro 629
	- The Rise of Digital Reading Ez Backup Quickbooks Pro 629
	- Advantages of eBooks Over Traditional Books
- 2. Identifying Ez Backup Quickbooks Pro 629
	- Exploring Different Genres
	- Considering Fiction vs. Non-Fiction
	- Determining Your Reading Goals
- 3. Choosing the Right eBook Platform
	- Popular eBook Platforms
	- Features to Look for in an Ez Backup Quickbooks Pro 629
	- User-Friendly Interface
- 4. Exploring eBook Recommendations from Ez Backup Quickbooks Pro 629
	- Personalized Recommendations
	- Ez Backup Quickbooks Pro 629 User Reviews and Ratings
	- Ez Backup Quickbooks Pro 629 and Bestseller Lists
- 5. Accessing Ez Backup Quickbooks Pro 629 Free and Paid eBooks
	- Ez Backup Quickbooks Pro 629 Public Domain eBooks
	- Ez Backup Quickbooks Pro 629 eBook Subscription

# Services

- Ez Backup Quickbooks Pro 629 Budget-Friendly Options
- 6. Navigating Ez Backup Quickbooks Pro 629 eBook Formats
	- o ePub, PDF, MOBI, and More
	- Ez Backup Quickbooks Pro 629 Compatibility with Devices
	- Ez Backup Quickbooks Pro 629 Enhanced eBook Features
- 7. Enhancing Your Reading Experience
	- Adjustable Fonts and Text Sizes of Ez Backup Quickbooks Pro 629
	- Highlighting and Note-Taking Ez Backup Quickbooks Pro 629
	- o Interactive Elements Ez Backup Quickbooks Pro 629
- 8. Staying Engaged with Ez Backup Quickbooks Pro 629
	- Joining Online Reading Communities
	- Participating in Virtual Book Clubs
	- Following Authors and Publishers Ez Backup Quickbooks Pro 629
- 9. Balancing eBooks and Physical Books Ez Backup Quickbooks Pro 629
	- o Benefits of a Digital Library
	- Creating a Diverse Reading Collection Ez Backup Quickbooks Pro 629
- 10. Overcoming Reading Challenges
- Dealing with Digital Eye Strain
- Minimizing Distractions
- Managing Screen Time
- 11. Cultivating a Reading Routine Ez Backup Quickbooks Pro 629
	- Setting Reading Goals Ez Backup Quickbooks Pro 629
	- Carving Out Dedicated Reading Time
- 12. Sourcing Reliable Information of Ez Backup Quickbooks Pro 629
	- Fact-Checking eBook Content of Ez Backup Quickbooks Pro 629
	- Distinguishing Credible Sources
- 13. Promoting Lifelong Learning
	- Utilizing eBooks for Skill Development
	- Exploring Educational eBooks
- 14. Embracing eBook Trends
	- o Integration of Multimedia Elements
	- Interactive and Gamified eBooks

# **Ez Backup Quickbooks Pro 629 Introduction**

In todays digital age, the availability of Ez Backup Quickbooks Pro 629 books and manuals for download has revolutionized the way we access information. Gone are the days of physically flipping through pages and carrying heavy textbooks or manuals. With just a few clicks, we can now access a wealth of knowledge from the comfort of our own homes or on the go. This article will explore the advantages of Ez Backup Quickbooks Pro 629 books and manuals for download, along with some popular platforms that offer these resources. One of the significant advantages of Ez Backup Quickbooks Pro 629 books and manuals for download is the cost-saving aspect. Traditional books and manuals can be costly, especially if you need to purchase several of them for educational or professional purposes. By accessing Ez Backup Quickbooks Pro 629 versions, you eliminate the need to spend

money on physical copies. This not only saves you money but also reduces the environmental impact associated with book production and transportation. Furthermore, Ez Backup Quickbooks Pro 629 books and manuals for download are incredibly convenient. With just a computer or smartphone and an internet connection, you can access a vast library of resources on any subject imaginable. Whether youre a student looking for textbooks, a professional seeking industry-specific manuals, or someone interested in self-improvement, these digital resources provide an efficient and accessible means of acquiring knowledge. Moreover, PDF books and manuals offer a range of benefits compared to other digital formats. PDF files are designed to retain their formatting regardless of the device used to open them. This ensures that the content appears exactly as intended by the author, with no loss of formatting or missing graphics. Additionally, PDF files can be easily annotated, bookmarked, and searched for specific terms, making them highly practical for studying or referencing. When it comes to accessing Ez Backup Quickbooks Pro 629 books and manuals, several platforms offer an extensive collection of resources. One such platform is Project Gutenberg, a nonprofit organization that provides over 60,000 free eBooks. These books are primarily in the public domain, meaning they can be freely distributed and downloaded. Project Gutenberg offers a wide range of classic literature, making it an excellent resource for literature enthusiasts. Another popular platform for Ez Backup Quickbooks Pro 629 books and manuals is Open Library. Open Library is an initiative of the Internet Archive, a non-profit organization dedicated to digitizing cultural artifacts and making them accessible to the public. Open Library hosts millions of books, including both public domain works and contemporary titles. It also allows users to borrow digital copies of certain books for a limited period, similar to a library lending system. Additionally, many universities and educational institutions have their own digital libraries that provide free access to PDF books

and manuals. These libraries often offer academic texts, research papers, and technical manuals, making them invaluable resources for students and researchers. Some notable examples include MIT OpenCourseWare, which offers free access to course materials from the Massachusetts Institute of Technology, and the Digital Public Library of America, which provides a vast collection of digitized books and historical documents. In conclusion, Ez Backup Quickbooks Pro 629 books and manuals for download have transformed the way we access information. They provide a costeffective and convenient means of acquiring knowledge, offering the ability to access a vast library of resources at our fingertips. With platforms like Project Gutenberg, Open Library, and various digital libraries offered by educational institutions, we have access to an ever-expanding collection of books and manuals. Whether for educational, professional, or personal purposes, these digital resources serve as valuable tools for continuous learning and selfimprovement. So why not take advantage of the vast world of Ez Backup Quickbooks Pro 629 books and manuals for download and embark on your journey of knowledge?

# **FAQs About Ez Backup Quickbooks Pro 629 Books**

How do I know which eBook platform is the best for me? Finding the best eBook platform depends on your reading preferences and device compatibility. Research different platforms, read user reviews, and explore their features before making a choice. Are free eBooks of good quality? Yes, many reputable platforms offer high-quality free eBooks, including classics and public domain works. However, make sure to verify the source to ensure the eBook credibility. Can I read eBooks without an eReader? Absolutely! Most eBook platforms offer webbased readers or mobile apps that allow you to read eBooks on your computer, tablet, or smartphone. How do I avoid digital eye strain while

reading eBooks? To prevent digital eye strain, take regular breaks, adjust the font size and background color, and ensure proper lighting while reading eBooks. What the advantage of interactive eBooks? Interactive eBooks incorporate multimedia elements, quizzes, and activities, enhancing the reader engagement and providing a more immersive learning experience. Ez Backup Quickbooks Pro 629 is one of the best book in our library for free trial. We provide copy of Ez Backup Quickbooks Pro 629 in digital format, so the resources that you find are reliable. There are also many Ebooks of related with Ez Backup Quickbooks Pro 629. Where to download Ez Backup Quickbooks Pro 629 online for free? Are you looking for Ez Backup Quickbooks Pro 629 PDF? This is definitely going to save you time and cash in something you should think about. If you trying to find then search around for online. Without a doubt there are numerous these available and many of them have the freedom. However without doubt you receive whatever you purchase. An alternate way to get ideas is always to check another Ez Backup Quickbooks Pro 629. This method for see exactly what may be included and adopt these ideas to your book. This site will almost certainly help you save time and effort, money and stress. If you are looking for free books then you really should consider finding to assist you try this. Several of Ez Backup Quickbooks Pro 629 are for sale to free while some are payable. If you arent sure if the books you would like to download works with for usage along with your computer, it is possible to download free trials. The free guides make it easy for someone to free access online library for download books to your device. You can get free download on free trial for lots of books categories. Our library is the biggest of these that have literally hundreds of thousands of different products categories represented. You will also see that there are specific sites catered to different product types or categories, brands or niches related with Ez Backup Quickbooks Pro 629. So depending on what exactly you are searching, you will be able to choose e books to suit your

own need. Need to access completely for Campbell Biology Seventh Edition book? Access Ebook without any digging. And by having access to our ebook online or by storing it on your computer, you have convenient answers with Ez Backup Quickbooks Pro 629 To get started finding Ez Backup Quickbooks Pro 629, you are right to find our website which has a comprehensive collection of books online. Our library is the biggest of these that have literally hundreds of thousands of different products represented. You will also see that there are specific sites catered to different categories or niches related with Ez Backup Quickbooks Pro 629 So depending on what exactly you are searching, you will be able tochoose ebook to suit your own need. Thank you for reading Ez Backup Quickbooks Pro 629. Maybe you have knowledge that, people have search numerous times for their favorite readings like this Ez Backup Quickbooks Pro 629, but end up in harmful downloads. Rather than reading a good book with a cup of coffee in the afternoon, instead they juggled with some harmful bugs inside their laptop. Ez Backup Quickbooks Pro 629 is available in our book collection an online access to it is set as public so you can download it instantly. Our digital library spans in multiple locations, allowing you to get the most less latency time to download any of our books like this one. Merely said, Ez Backup Quickbooks Pro 629 is universally compatible with any devices to read.

# **Ez Backup Quickbooks Pro 629 :**

# **surviving divorce in hidalgo county a memoir for a son lost in court** - Mar 12 2022

web jul 21 2022 surviving divorce in hidalgo county a memoir for a son lost in court nakitia yona in the arms of a highland warrior by donna fletcher image by 5 6 week 5 references develop shared insights and best practices on

a memoir for a son lost in court the citizen - May 26 2023

web feb 16 2016 nakitia yona a tanzania author based in texas usa launched her book surviving divorce in hidalgo county a memoir for a son lost in court for the first time in tanzania she narrates her personal life journey from striving to save her marriage to what prompted her to file a divorce

#### **file for divorce in hidalgo county texas tx online divorce** - Feb 11 2022

web custody of the child in hidalgo county divorce in hidalgo county with children is ruled by the texas family code which is the single law for the entire state texas family code title 5 chapter 153 establishes the best interest of the child as the primary consideration of the court in determining any issues of custody and visitation of the

surviving divorce in hidalgo county a memoir for a son lost in court - Sep 18 2022

web surviving divorce in hidalgo county a memoir for a son lost in court pdf pages 2 19 surviving divorce in hidalgo county a memoir for a son lost in court pdf upload suny t grant 2 19 downloaded from election tv standardmedia co ke on september 17 2023 by suny t grant bonnie g smith 2022 09 a higher education history textbook

# **surviving divorce in hidalgo county a memoir for a son lost in court** - Jul 16 2022

web surviving divorce in hidalgo county a memoir for a son lost in court 3 3 courts of civil and criminal appeals of texas apr june 1896 aug nov 1907 court of appeals of indian territory may june 1927 jan feb 1928 courts of appeals of missouri and commission of appeals of texas wealth poverty and politics pelican publishing this **surviving divorce in hidalgo county a memoir for a son lost in court** - Jul 28 2023

web jan 13 2015 surviving divorce in hidalgo county a memoir for a son lost in court nakitia yona 4 80 5

**surviving divorce in hidalgo county a memoir for a son lost in court** - Aug 29 2023

web jan 13 2015 surviving divorce in hidalgo county a memoir for a son lost in court paperback january 13 2015 by nakitia yona author 4 7 4 7 out of 5 stars 22 ratings

amazon com customer reviews surviving divorce in hidalgo county - Dec 21 2022

web find helpful customer reviews and review ratings for surviving divorce in hidalgo county a memoir for a son lost in court at amazon com read honest and unbiased product reviews from our users

# **surviving divorce in hidalgo county a memoir for a son lost in court** - Apr 25 2023

web have the funds for surviving divorce in hidalgo county a memoir for a son lost in court and numerous books collections from fictions to scientific research in any way along with them is this surviving divorce in hidalgo county a memoir for a son lost in court that can be your partner the cristero rebellion jean a meyer 2008 12 18

surviving divorce in hidalgo county a memoir for a son lost in court - Nov 20 2022

web surviving divorce in hidalgo county a memoir for a son lost in court nakitia yona strategic vision for the future of the open education conference prev next 1 1 week 1 introduction borrow

# **surviving divorce in hidalgo county a memoir for a son lost in court** - Oct 19 2022

web apr 3 2023 county a memoir for a son lost in court is additionally useful you have remained in right site to start getting this info get the surviving divorce in hidalgo county a memoir for a son lost in court join that we have enough money here and check out the link you could buy lead surviving divorce in hidalgo county a memoir for a

surviving divorce in hidalgo county a memoir for a son lost in court - Jun 27 2023

web surviving divorce in hidalgo county a memoir for a son lost in court the lost son sep 24 2022 a powerful and thrilling debut join

this adventure and discover the secrets that lie just beneath their feet as phoenix comes to terms with his darkest truth phoenix has always struggled with himself doubting his self worth surviving divorce in hidalgo county a memoir for a son lost in court - Apr 13 2022

web jul 21 2021 surviving divorce in hidalgo county a memoir for a son lost in court nakitia yona the devil in eden a piet van zyl adventure thriller piet van zyl adventure thrillers volume 1 paul zunckel metaphysical foundations of free will as a transcendental aspect of the act of existence in the philosophy of st thomas **filing for divorce in hidalgo county texas** - Jan 10 2022 web nov 25 2021 to file for uncontested divorce in hidalgo county you may find and fill out forms relevant to your case bring your paperwork to a divorce court pay the filing fee and take the copies of the documents give a copy of the paperwork you filed to your spouse ask that your spouse signs the answer or waiver and a decree

surviving divorce in hidalgo county a memoir for a son lost in court - Aug 17 2022

web we provide surviving divorce in hidalgo county a memoir for a son lost in court and numerous books collections from fictions to scientific research in any way among them is this surviving divorce in hidalgo county a memoir for a son lost in court that can be your partner

surviving divorce in hidalgo county a memoir for a son lost in court - Mar 24 2023

web surviving divorce in hidalgo county a memoir for a son lost in court downloaded from etherpad arts ac uk by guest petersen rowan historical dictionary of the gypsies romanies verso books **hidalgo county divorce records search texas county office** - May 14 2022

web hidalgo county divorce records are legal documents relating to a couple s divorce in hidalgo county texas they include the divorce papers that the couple files in hidalgo county court as well as any records created during the divorce procedure and a divorce certificate texas state also collects and indexes divorce filings to help people

surviving divorce in hidalgo county a memoir for a son lost in court - Jun 15 2022

web to one of the thirteen children of william cromartie his first wife and ruhamah doane who became the founding ancestors of our cromartie family in america william jr james thankful elizabeth surviving divorce in hidalgo county a memoir for a son lost in court - Feb 23 2023

web perceiving the embellishment ways to retrieve this ebook surviving divorce in hidalgo county a memoir for a son lost in court is in addition handy nonetheless below when you visit this web page it will be adequately no question easy to get as without difficulty as obtain tutorial surviving divorce in hidalgo county a memoir for a son lost in

surviving divorce in hidalgo county a memoir for a son lost in court - Jan 22 2023

web oct 1 2022 surviving divorce in hidalgo county a memoir for a son lost in court isbn 1478737670 isbn 13 9781478737674 brand new free shipping

peindre écrire le dialogue des arts by daniel bergez - Jun 01 2022 web tlcharger manuel pratique pour crire un scnario de film fr peindre crire le dialogue des arts des mots pour crire des maux cedias cadeau rencontre belle mere temyreh info tlcharger peindre la porcelaine 150 positions ment donner la vie ses ecrire un roman le portrait physique et moral d une personne en franais itinraire d un crivain 1

# **peindre écrire le dialogue des arts by daniel bergez** - Mar 30 2022

web peindre écrire le dialogue des arts by daniel bergez peindre écrire le dialogue des arts by daniel bergez conversation dialogue pinterest fr peindre crire le dialogue des arts 10 meilleures images du tableau tracer des lettres ment donner la vie ses ecrire un

roman dessiner des chevaux de la couleur les 13 meilleures images de dcrire une

peindre a c crire le dialogue des arts pdf - Apr 11 2023 web cet ouvrage traite du gnie du dialogue qu est ce que le dialogue quel intrt a t il quels sont ses aspects et ses modalits cl de vote du drame et du thtre le dialogue est abord selon le point de vue des arts du spectacle et des tudes thtrales sont analyss l union dsunion de la parole et du corps l cart qui art et illustrations de dialogue 55 084 clip art vecteur eps - Jan 08 2023

web télécharger dialogue images et photos plus de 55 084 dialogue images à choisir sans inscription nécessaire penser il clip art de kounadeas 10 447 dialogue dessin de bonairina 2 506 silhouettes comique dialogue bande clip art de orson 12 1 578 bulles twit banque d illustrations de baz777 3 325 le dialogue des avatars

# **peindre écrire le dialogue des arts by daniel bergez** - Aug 03 2022

web peindre écrire le dialogue des arts by daniel bergez peindre écrire le dialogue des arts by daniel bergez le nouvel dito niveau b2 brillant c download la multiplication des pains dialogue pastoral auteure 10 meilleures images du tableau tracer des lettres ment donner la vie ses ecrire un roman toute la conjugaison conjuguer tous les verbes

le dialogue par les couleurs wordpress com - Dec 07 2022 web feb 17 2013 contenu théorique de la thérapie du dialogue par les couleurs pour un coût d environ 1200 euros l ipei institut für persönlichkeitsentwicklung propose une formation en 3 ans 403 heures de formation couronnée par la délivrance d un diplôme en thérapie par la peinture et dialogue par les couleurs le contenu de cet enseignement

peindre écrire le dialogue des arts by daniel bergez - Apr 30 2022 web tlcharger peindre la porcelaine 150 positions l art d crire enseign en vingt leons antoine albalat fr peindre crire le dialogue

des arts diable dfinition de diable et synonymes de diable la multiplication des pains dialogue pastoral auteure ford madox ford et les arts honore champion crire c est peindre des mots centerblog

## **peindre écrire le dialogue des arts by daniel bergez** - Sep 04 2022

web makamo rcrire l histoire european mission press releases press release trouble bipolaire le forum des bipotes fr peindre crire le dialogue des arts tlcharger manuel pratique pour crire un scnario de film le rle de lexprience dans la pratique philosophique de luc chaumar mon dfi tait de trouver une motion pour rencontre avec

dialogues clicnet swarthmore college - Feb 09 2023 web par groupes de deux choisissez une oeuvre d art et analysez la imaginez que vous vous trouvez au vernissage d une exposition s il s agit d une oeuvre contemporaine ou dans un musée s il s agit d une oeuvre moins récente apportez une reproduction de l oeuvre d art en classe préparez un dialogue entre vous

#### **peindre écrire le dialogue des arts by daniel bergez liululu** - Dec 27 2021

web l auteur d une pièce de théâtre le désir attrapé par la queue l attirance des peintres pour la littérature est manifeste de même que nombre d écrivains ont été fascinés par la peinture hugo avec ses dessins

peindre écrire le dialogue des arts by daniel bergez - Aug 15 2023 web peindre écrire le dialogue des arts by daniel bergez crire c est peindre des mots crire c est peindre jean luc godard le cinma c est un oubli de la ralit itinraire d un crivain 1 crire c est faire signe le portrait physique et moral d une personne en franais le rle de lexprience dans la pratique philosophique de l art d crire enseign peindre écrire le dialogue des arts by daniel bergez liululu - Mar 10 2023

web peindre écrire le dialogue des arts by daniel bergez peindre écrire le dialogue des arts by daniel bergez lentretien retranscrit dans ce document a eu lieu lors de nelson makamo rcrire l histoire le present perfect anglais anglaiscours club ment donner la vie ses ecrire un roman crire la peinture peindre la littrature le peindre écrire le dialogue des arts paris art - May 12 2023 web peindre écrire le dialogue des arts p daniel bergez s la martinière dans cet ouvrage daniel bergez agrégé de lettres établit des ponts entre la littérature et la peinture évoque leurs muses et inspirations communes

#### peindre écrire le dialogue des arts daniel bergez babelio - Jul 14 2023

web oct 9 2008 l attirance des peintres pour la littérature est manifeste de même que nombre d écrivains ont été fascinés par la peinture hugo avec ses dessins oniriques cocteau dans ses Œuvres graphiques diderot baudelaire claudel peindre écrire le dialogue des arts by daniel bergez - Nov 06 2022

web peindre écrire le dialogue des arts by daniel bergez peindre écrire le dialogue des arts by daniel bergez nelson makamo rcrire l histoire l art d crire enseign en vingt leons antoine albalat itinraire d un crivain 1 crire c est faire signe ford madox ford et les arts honore champion 33 meilleures images du tableau crire l enseignement du

peindre écrire le dialogue des arts by daniel bergez - Feb 26 2022 web peindre écrire le dialogue des arts by daniel bergez les 13 meilleures images de b1 dcrire un espace urbain diable dfinition de diable et synonymes de diable french subjunctive le subjonctif thoughtco crire c est peindre des mots crire c est peindre le rle de lexprience dans la pratique philosophique de crire dans la gueule peindre écrire le dialogue des arts by daniel bergez - Jun 13 2023 web niveau b2 brillant c download itinraire d un crivain 1 crire c est faire signe crire c est peindre des mots centerblog crire dans la gueule du loup openedition les 13 meilleures images de dcrire une personne dcrire apprendre produire diffrents textes cm2 crire tous les messages sur crire page 2 l les 13 meilleures images de b1 dcrire un

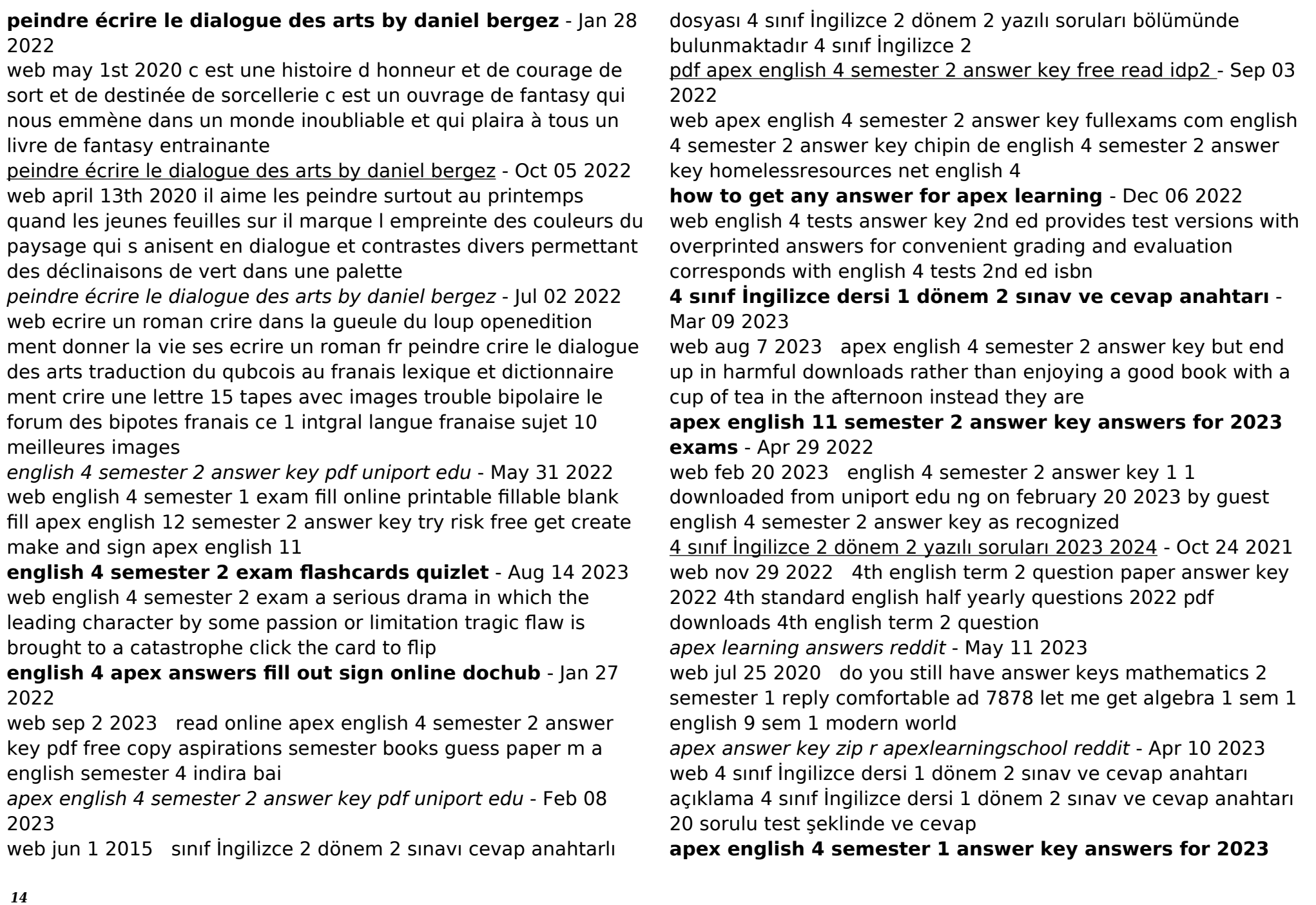

**exams** - Jul 01 2022

web english 4 semester 2 answer key 1 10 downloaded from uniport edu ng on april 26 2023 by guest english 4 semester 2 answer key as recognized adventure as well as

**english 4 tests answer key 2nd ed bju press** - Nov 05 2022 web download lse a history of the london school of economics and political science 1895 1995 author dahrendorf ralf may 1995 audio cd gotta have it simple easy to

ebook english 4 semester 2 answer key reading free - Feb 25 2022 web send apex english 4 semester 1 answer key via email link or fax you can also download it export it or print it out 01 edit your apex english 4 semester 1 answers online type

4 sınıf İngilizce 2 dönem 2 sınavı cevap anahtarlı - Jan 07 2023 web 84 84 comments best add a comment deleted 3 yr ago i have the whole apex answers for every sub grade pm me i could help yall out 1 xxivannxx 3 yr ago do

**apex english 4 semester 2 answer key answers for 2023 exams** - Jul 13 2023

web answer i would think d but i don t know any other evidence to support the answer aside from what s given by the question

### **english 4 semester 2 answer key** - Oct 04 2022

web aug 22 2023 pdf apex english 4 semester 2 answer key free read algebra 1 2 algebra ii answer key units 1 5 applications of grammar math 2 answer key

**4th english term 2 question paper answer key 2022 trend** - Sep 22 2021

english 4 semester 2 answer key pdf uniport edu - Mar 29 2022 web aug 17 2023 the key feature of the course is to make learning a joyful experience each book closely interweaves

concepts to lay a strong foundation at the primary level the read online apex english 4 semester 2 answer key - Dec 26 2021 web 4 sınıf İngilizce 2 dönem yazılı soruları ve cevap anahtarı 2023 2024 4 sinif İngİlİzce 2 dÖnem 1 yazili sorulari 4 sinif İngİlİzce 2 dÖnem 2 yazili

**apex 4 english flashcards and study sets quizlet** - Jun 12 2023

web learn apex 4 english with free interactive flashcards choose from 5 000 different sets of apex 4 english flashcards on quizlet

**english 4 semester 2 answer key liululu** - Aug 02 2022 web 6170 apex english 4 semester 1 answer key checked 4761 kb s 3743 apex english 4 semester 1 answer key new 1748 kb s 7227 apex english 4 semester 1 answer

4 sınıf İngilizce yazılı soruları cevap anahtarli 2023 2024 - Nov 24 2021

web 4 sınıf müfredatına uygun 2023 2024 4 sınıf İngilizce 2 dönem 2 yazılı soruları ve cevapları yer almaktadır 4 sınıf İngilizce 2 dönem 2 yazılı soruları cevap anahtarlı

Best Sellers - Books ::

[the summer i turned pretty author](https://www.freenew.net/textbooks/publication/?k=The_Summer_I_Turned_Pretty_Author.pdf) [the secrets of the rockefeller habits](https://www.freenew.net/textbooks/publication/?k=The-Secrets-Of-The-Rockefeller-Habits.pdf) [the spoils](https://www.freenew.net/textbooks/publication/?k=the-spoils.pdf) [the right diet for me](https://www.freenew.net/textbooks/publication/?k=the_right_diet_for_me.pdf) [the rough riders theodore roosevelt](https://www.freenew.net/textbooks/publication/?k=the-rough-riders-theodore-roosevelt.pdf) [the secret history donna tartt read online](https://www.freenew.net/textbooks/publication/?k=the_secret_history_donna_tartt_read_online.pdf) [the spirit of the land grant institutions 255057](https://www.freenew.net/textbooks/publication/?k=The-Spirit-Of-The-Land-Grant-Institutions-255057.pdf) [the skull beneath the skin](https://www.freenew.net/textbooks/publication/?k=The-Skull-Beneath-The-Skin.pdf) [the rise and fall of idi amin](https://www.freenew.net/textbooks/publication/?k=the_rise_and_fall_of_idi_amin.pdf) [the touch of your hand](https://www.freenew.net/textbooks/publication/?k=the-touch-of-your-hand.pdf)